# **primeiro saque sportingbet**

- 1. primeiro saque sportingbet
- 2. primeiro saque sportingbet :como fazer apostas online brasileirao
- 3. primeiro saque sportingbet :bet365 app apostas online

## **primeiro saque sportingbet**

#### Resumo:

**primeiro saque sportingbet : Depósito relâmpago! Faça um depósito em mka.arq.br e desfrute de um bônus instantâneo para jogar mais!** 

contente:

O Esporte Clube Bahia (em português: [ispTti klubi bai.P]), conhecido familiarmente Bahia, é um clube de futebol profissional brasileiro, com sede em primeiro saque sportingbet Salvador,

l do estado brasileiro da

## **Problemas com o Sportingbet: Como resolver?**

No artigo de hoje, abordarei os problemas comuns que os usuários do Sportingbet enfrentam, primeiro saque sportingbet causa e quais as possíveis soluções. Em um website de apostas esportivas popular como o Sportingbet, problemas técnicos surgem de vez em primeiro saque sportingbet quando e podem interferir na primeiro saque sportingbet experiência. Vamos abordar os problemas relatados e dar dicas de como resolvê-los.

#### **Por que o app Sportingbet não está funcionando?**

Usuários relatam dificuldades para acessar suas contas, realizar apostas e, em primeiro saque sportingbet alguns casos, simplesmente abrir a página no navegador. Os dispositivos Android também podem encontrar problemas para baixar o app.

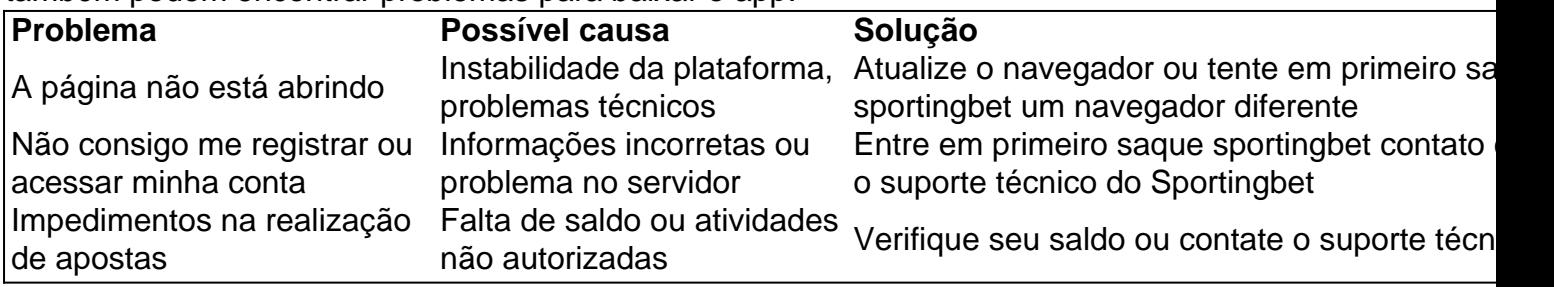

#### **Como contatar o suporte Sportingbet?**

O Sportingbet oferece canais de contato úteis aos usuários, incluindo chat ao vivo, telefone e email. A página principal possui uma opção "Contato", facilitando a escolha e o envio de suas solicitações ao time de apoio. Além disso, não esqueça de consultar nossas dicas sobre como realizar apostas, saques ou outros assuntos pelo guia completo.

#### **Como baixar o app Sportingbet para Android e iOS?**

O Sportingbet não disponibiliza um aplicativo nativo para dispositivos iOS, mas usuários do Android podem baixá-lo no site oficial, seguindo o tutorial fornecido.

Lembre-se de ter uma versão atualizada dos sistemas para garantir a melhor experiência possível e aproveitar ao máximo todas as funcionalidades.

# **Conclusão**

Apesar de problemas técnicos ocorrerem de vez em primeiro saque sportingbet quando no Sportingbet, o suporte técnico está sempre pronto para te ajudar. Conscientizar-se sobre a não disponibilidade do download do aplicativo no sistema iOS, por exemplo, ajuda-o a ter uma melhor experiência. Lembre-se de sempre visitar o site oficial do Sportingbet nos dispositivos Android para fazer o download.

### **primeiro saque sportingbet :como fazer apostas online brasileirao**

você já tiver uma) 3 Passo 3: Faça as seleções que você quer fazer uma apostas. 4 } 'Aposta de livro' Como fazer a aposta pequena e marcar um site de ajuda Bet9JA n ls. Apostas de Futebol Virtual (2024) " O Guia Completo " - ThePuntersPage n page :

No mundo dos jogos de azar, muitos fans de esportes gostam de fazer apostas nas partidas de suas equipes favoritas. 5 Uma das formas mais populares de fazer essas jogadas é pelo chamado "point spread", ou "pontuação esperada" entre duas equipes. 5 Vamos explicar melhor como isso funciona.

O que é o Point Spread ("Pontuação Esperada")?

A pontuação esperada, ou "point spread", é o 5 número esperado de pontos que uma equipe deve ganhar ou perder em primeiro saque sportingbet relação à outra. O número é mostrado 5 como um número positivo e negativo; por exemplo, 3 pontos podem ser representados como "-3" e "+3". A equipe favorita 5 terá um número negativo, e os desfavoritos terão um número positiva. Se um apostador escolher o time favorito, o time deve 5 vencer a partida para que a aposta seja bem-sucedida. No entanto, se um apostadores escolher o equipe desfavorito (+3), o 5 equipe deve vencer o jogo ou perdê-lo por menos de 3 pontos para que A aposta seja uma ganhadora. Importância para 5 Apostadores

# **primeiro saque sportingbet :bet365 app apostas online**

A Singapore Airlines alterou suas políticas de sinalização do cinto e mudou pelo menos uma rota após um incidente na turbulência nesta semana que matou mais duas pessoas, deixando dezenas hospitalizadas.

A companhia aérea está adotando uma abordagem mais cautelosa para a turbulência, incluindo não servir bebidas quentes ou refeições quando o sinal do cinto de segurança estiver ligado.

"A SIIA continuará a rever nossos processos, já que é de extrema importância garantir segurança para os passageiros e tripulantes", disse.

A companhia aérea não respondeu a um pedido de comentário da Reuters.

O voo SQ321 Londres-Singapura primeiro saque sportingbet um avião Boeing 777 300ER transportando 211 passageiros e 18 membros da tripulação desviou para Bangkok, na terça feira depois que o plano foi atingido por turbulências.

A rota diária de Londres a Singapura SQ321 completou dois voos desde o incidente e não sobrevoou parte do Myanmar, onde ocorreu uma turbulência repentina cerca das três horas antes da aterrissagem programada. O tempo é aproximadamente igual ao que mostra dados dos rastreamentos?

Eles voaram sobre a Baía de Bengala e o Mar Andaman, dados da rota do rastreador FlightRadar 24 mostra.

{img}grafias de dentro do avião mostraram cortes nos painéis da cabine, máscaras e placas penduradas no teto. Um passageiro disse que a cabeça das pessoas bateu nas luzes acima dos assentos para quebrar os quadros

No final da quinta-feira, 23 de maio (23) 46 passageiros e dois tripulantes foram hospitalizados primeiro saque sportingbet Bangkok; outros 19 ainda estavam na cidade.

Vinte dos 46 permaneceram primeiro saque sportingbet terapia intensiva, disse um funcionário do Hospital Samitivej Srinakarin de Bangkok nesta quinta-feira (26) e acrescentou que os feridos tinham uma mistura entre lesões na medula espinhal cranianas.

A Singapore Airlines, que é amplamente reconhecida como uma das principais companhias aéreas do mundo e considerada referência para grande parte da indústria de aviação aérea primeiro saque sportingbet todo o país não teve nenhum incidente importante nos últimos anos.

Author: mka.arq.br Subject: primeiro saque sportingbet Keywords: primeiro saque sportingbet

Update: 2024/8/11 14:41:29